Schule des Landkreises Schwäbisch Hall

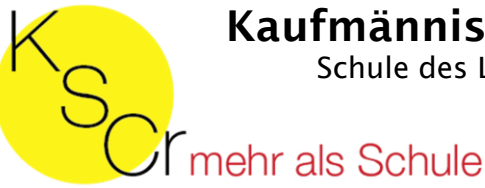

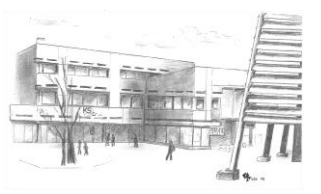

# **Merkblatt für den Besuch des Kaufmännischen Berufskollegs I**

**Kontakt: www.kscr.de bzw. r.schlosser@bsz-cr.de**

# **I. Bildungsziel**

Am Kaufmännischen Berufskolleg vollzieht sich die Ausbildung in zwei selbstständigen Bildungsgängen: am Kaufmännischen Berufskolleg I (BK I) und am Kaufmännischen Berufskolleg II.

Ziel des BK I ist die Ausbildung kaufmännischer Kräfte für Wirtschaft und Verwaltung, die für kaufmännische Tätigkeiten und in Verwaltungslaufbahnen eingesetzt werden können. Dieses Ziel soll durch Vertiefung der Allgemeinbildung, durch fachtheoretischen Unterricht und durch das Fach Übungsfirma erreicht werden. Eine Übungsfirma ist das Modell eines existierenden Unternehmens, in dem alle typischen Geschäftsfälle simuliert werden. Sie arbeitet wie ein echtes Unternehmen und steht in ständiger Geschäftsverbindung mit anderen Übungsfirmen, mit Banken, der Krankenkasse oder dem Finanzamt. Selbstverständlich werden zur Kommunikation auch zukunftsorientierte Technologien (Telefon, Fax, Internet, Email) eingesetzt.

### **II. Aufnahmevoraussetzungen**

Voraussetzung für die Aufnahme in das Kaufmännische Berufskolleg I ist

- 1. die Fachschulreife oder
- 2. der Realschulabschluss oder
- 3. die Versetzung in die Klasse 11 eines Gymnasiums des neunjährigen Bildungsganges (G9) oder
- 4. die Versetzung in die Klasse 10 eines Gymnasiums des achtjährigen Bildungsganges (G8) oder
- 5. der Nachweis eines gleichwertigen Bildungsstandes ohne bestimmten Notendurchschnitt

### **III. Probezeit**

Die Aufnahme erfolgt zunächst auf Probe. Wer auf Grund der Noten des Halbjahreszeugnisses die Probezeit nicht bestanden hat, muss den Bildungsgang verlassen. Auf Antrag kann das laufende Schuljahr weiterhin bis zum Ende besucht werden.

## **IV. Abschluss**

Es finden keine zentralen Abschlussprüfungen und keine mündlichen Prüfungen statt. Am Ende des zweiten Halbjahres wird eine zentrale Klassenarbeit im Fach Betriebswirtschaft geschrieben, die doppelt gewichtet wird.

Nach Abschluss des Berufskollegs I kann, sofern nicht das Berufskolleg II besucht wird, eine berufliche Tätigkeit ausgeübt oder eine Berufsausbildung aufgenommen werden. Berufsschulpflicht besteht nicht mehr, sofern kein Berufsausbildungsverhältnis eingegangen wird. Wird ein Ausbildungsverhältnis eingegangen, kann die Berufsschulpflicht je nach Art des Ausbildungsverhältnisses um 1 Jahr verkürzt werden.

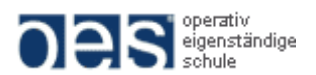

#### **V. Stundentafel**

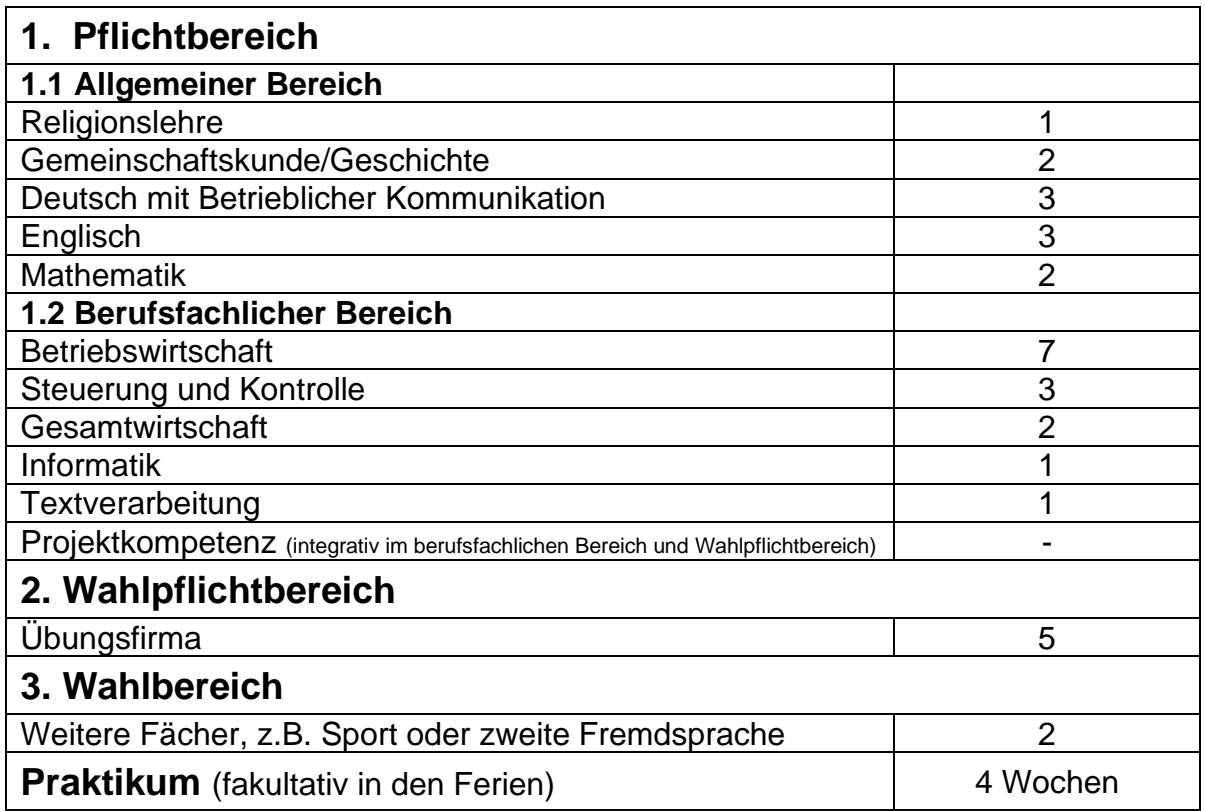

### **VI. Anmeldung**

Einheitlicher Anmeldeschluss ist spätestens

#### **der 1. März eines jeden Jahres**

Über die vorläufige Aufnahme erhalten Sie bis Ende März Bescheid. Eine endgültige Zusage kann erst nach Abgabe des Abschlusszeugnisses der Klasse 10 bei Gymnasium G9 oder Klasse 9 bei Gymnasium G8 bzw. des Zeugnisses der Mittleren Reife oder Fachschulreife erfolgen. Zu weiteren Auskünften ist die Schule jederzeit gerne bereit.

Bitte beachten Sie, dass die Anmeldung für diese Schulart über das landeseinheitliche **Online-Bewerberverfahren (BewO)** auf der Internetseite **[www.schule-in-bw.de/bewo](http://www.schule-in-bw.de/bewo)** des Kultusministeriums Baden-Württemberg erfolgen muss. Dort finden Sie im Downloadbereich einen **Bewerberleitfaden** sowie sämtliche Informationen und **Termine**.